Exam: LOT-702

**Title**: IBM Lotus Notes Domino 7

**System Administration** 

Update

Version: DEMO

- 1. Private server blacklists are stored in what database?
- A. names.nsf
- B. A Domino administrator defined database
- C. blacklist.nsf
- D. smtpconf.nsf

Answer: A

- 2 .What Domino feature must be enabled to monitor the number of active Domino Web Access users?
- A. Domino Domain Monitoring
- B. Activity logging
- C. Server monitoring in the Domino Administration client
- D. Server health reports

Answer: B

- 3 .S/MIME mail messages being sent to the Internet are having message disclaimers applied by the server. However, recipients are unable to unencrypt or read the body. What step(s) should the Domino administrator take to ensure that the messages can be read by the Internet recipients?
- A. Enable the flag in the policy document to skip adding disclaimers on S/MIME messages
- B. Configure the new S/MIME task on the Domino server to read and apply the disclaimers
- C. Disable the server from applying message disclaimers and enable them to be added by the client
- D. Configure the S/MIME certificate inside the policy applying the message disclaimer Answer: C
- 4 .When an S/MIME signed message has a disclaimer added by the server and is received by a Notes user, which of the following is the result?
- A. The message cannot be transmitted and is returned to the user
- B. The message cannot be read by the recipient
- C. The signature is stripped from the message D.

The signature cannot be verified

Answer: D

- 5 .Todd is configuring a DDM Messaging probe to test Delivery Status Notifications. What must the remote mail system support for these probes to function correctly?
- A. The .smtp extension
- B. The .ddm extension
- C. The .nsd extension
- D. The .dsn extension

Answer: D

6 .Enrique, the Domino administrator has created a response file for a silent server installation. What parameter must be run on the server to utilize this response file?

A. setup.exe -response -options c:\temp\install.txt

- B. setup.exe -silent -options c:\temp\install.txt
- C. silent.exe -response -options c:\temp\install.txt
- D. nsetup.exe -silent -options c:\temp\install.txt

Answer: B

- 7 .Which of the following policies offer client lock-down?
- A. Desktop policy and archive policy settings
- B. Mail policy and archive policy settings
- C. Desktop policy and mail policy settings
- D. Mail policy and security policy settings

Answer: C

- 8 .DNS whitelists may be overridden by which of the following?
- A. Server signed agents in mail.box
- B. Server based mail rules
- C. Privatewhitelists and DNS blacklists
- D. Privatewhitelists and private blacklists

Answer: D

- 9 . You must create a DDM collection hierarchy to initiate which of the following?
- A. Data roll-up
- B. Probe interface
- C. Data interface
- D. Probe initiation

Answer: A

- 10 .Users that wish to utilize the Smart Upgrade feature to upgrade a full client installation must have what variable present on the client?
- A. InstallType=6
- B. InstallType=4
- C. InstallType=2
- D. InstallType=1

Answer: C

- 11 .Chuck, the Domino administrator, is having issues with character sets and messages that get disclaimers added by the server. Which of the following configuration changes should he make to correct this issue?
- A. He should add the missing character sets to the server
- B. He should remove the character sets from the server
- C. He should change the message disclaimer to add a question mark wherever character sets are utilized
- D. He should have the Notes client add the disclaimers

Answer: D

- 12 .Byron, the Domino administrator, does not want private whitelisted hosts to not have any logging performed on the filter checks. Which setting should he select?
- A. Do not log connection
- B. Log only
- C. Log and tag message
- D. Silently skip blacklist filters

Answer: D

- 13 .If the client is configured to disclaim send Notes RTF messages to the Internet, the client adds the disclaimer to the message. The message is then converted from RTF to what format?
- A. It remains in RTF format
- B. NRPC
- C. MIME D.

CD

Answer: C

- 14. Smart Upgrade failover utilizes what search order?
- A. By document link in the Notes client
- B. By server name and hard-coded path to the Smart Upgrade database
- C. By database replica ID and database name in the home server cluster
- D. By notes.ini variable on the client listing all servers in the domain which the Smart Upgrade database may be found

Answer: C

- 15 .The Domino administrator has enabled AutoSave for all users. Where are AutoSave documents stored?
- A. To an administrator defined central repository database
- B. To a user's mail database located on the server
- C. To a user's local database
- D. To an administrator defined server database per user

Answer: C

- 16 .Enrique, the Domino administrator has created a response file for a silent server installation. What parameter must be run on the server to utilize this response file?
- A. setup.exe -silent -options c:\temp\install.txt
- B. silent.exe -response -options c:\temp\install.txt
- C. nsetup.exe -silent -options c:\temp\install.txt
- D. setup.exe -response -options c:\temp\install.txt

Answer: A

- 17 .Mark, the Domino administrator, has configured explicit, organizational units and organization policies to contain message disclaimers. Presuming a user matches all the policies created and sends a mail message, what disclaimer will be applied?
- A. The user will have the organizational policy disclaimer applied to the mail message

- B. The user will have no disclaimer applied to the mail message since there are multiple matches
- C. The user will have only the explicit policy disclaimer applied to the mail message
- D. The user will have all the policy disclaimers applied to the mail message

Answer: C

- 18 .You wish to resolve an issue without user intervention based on a received event in DDM. Which handler notification method provides this functionality?
- A. Pager
- B. Log to Database
- C. Run an Agent
- D. Broadcast

Answer: C

- 19 .The Domino Console connects to the Controller over what default port?
- A. 1352
- B. 2050
- C. 1533
- D. 80

Answer: B

- 20 .New users are attempting to change their Lotus Notes user.id password. However, anyone that attempts to end the new password with an exclamation point is denied from using that new password. What is the cause of this denial?
- A. Custom client policy B.

Custom control policy C.

Custom desktop policy

D. Custom password policy

Answer: D

## **Trying our product!**

- ★ 100% Guaranteed Success
- ★ 100% Money Back Guarantee
- ★ 365 Days Free Update
- ★ Instant Download After Purchase
- ★ 24x7 Customer Support
- ★ Average 99.9% Success Rate
- ★ More than 69,000 Satisfied Customers Worldwide
- ★ Multi-Platform capabilities Windows, Mac, Android, iPhone, iPod, iPad, Kindle

## **Need Help**

Please provide as much detail as possible so we can best assist you.

To update a previously submitted ticket:

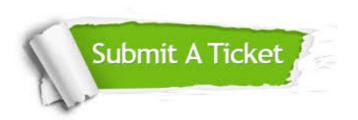

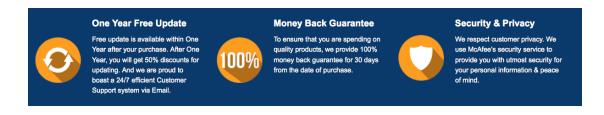

## Guarantee & Policy | Privacy & Policy | Terms & Conditions

Any charges made through this site will appear as Global Simulators Limited.

All trademarks are the property of their respective owners.

Copyright © 2004-2014, All Rights Reserved.